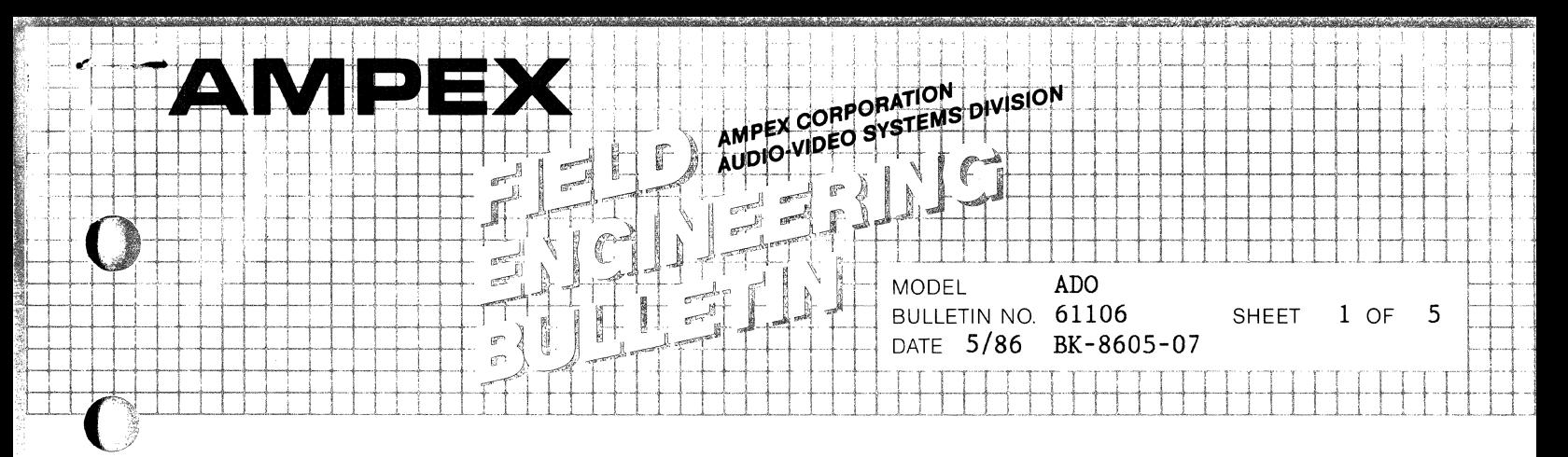

## **EGL CLOCK DISTRIBUTION IMPROVEMENTS (DIGITAL MOTHERBOARD ADO)**

Completed suro

#### **I. APPLICABILITY**

All ADO's 2000/3000.

### **II. PURPOSE**

**c,** 

**c** 

 $\bigcirc$ 

 $\bigcap$ 

- 1. To improve the ECL, 1X clock distribution on the motherboard.
- 2. To improve the operation of the Output Control PWA.

## **III. DISCUSSION**

Minor wiring changes are made on the motherboard which greatly improves the operation of the IVP PWA and the Output Control PWA. a possible crosstalk extender. These wiring changes will also improve problem when the IVP is placed on an

Additionally, prior to this modification, placing the Output Control on the extender can cause the Video Output to exhibit a flashing problem. Sometimes this problem shows up<br>even if the board is not on the extender. This fault is even if the board is not on the extender. more pronounced if the ADO is equipped with a digimatte PWA. The Output Video will also appear to have a pink haze in addition to the flashing video.

#### **IV. PARTS REQUIRED**

Parts required for this update may be purchased through<br>Ampex. Installation assistance can be obtained through Installation assistance can be obtained through your local Ampex Regional Office at current Ampex Field Engineering rates.

Ampex Corporation provides product improvement and update information through Field Engineering Bulletins for all Audio-Video Products to its customers worldwide. This service reflects Ampex's policy of after-sales support to ensure that maximum performance and reliability is realized by our users. In supplying this information, Ampex Corporation assumes no obligation or responsibility to supply parts or implement modifications. This bulletin is published by Ampex Corporation Audio-Video Systems Division, 401 Broadway, Redwood City, California 94063.

 $AMPEX$  **AMPEX** 

 $ED$ <sup>AMPEX CORD SYSTEM</sup> FNGINEERING<br>BULLETIN <sub>MODEL</sub> ADO

BULLETIN NO. 61106 SHEET 2 OF 5 DATE 5/86 BK-8605-07

E.<br>Reference

# ECL CLOCK DISTRIBUTION IMPROVEMENTS (DIGITAL MOTHERBOARD ADO)

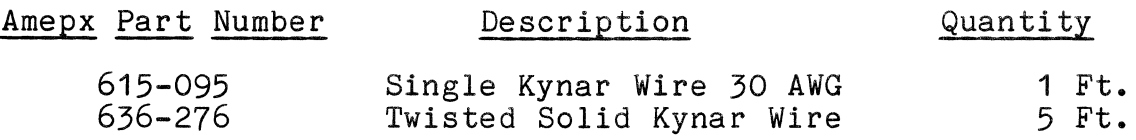

### **V. PROCEDURE:**

- A. MOTHERBOARD MODIFICATION:
- 1. At the back of the ADO, open the 5V Power Supply door to gain access to the motherboard and perform the following modification:
- 2. Remove the 5 volt Power Harness from the motherboard and place it to the side of the motherboard.
- 3. Remove the ground buss from the motherboard.
- 4. On the motherboard remove existing wires per the following table:

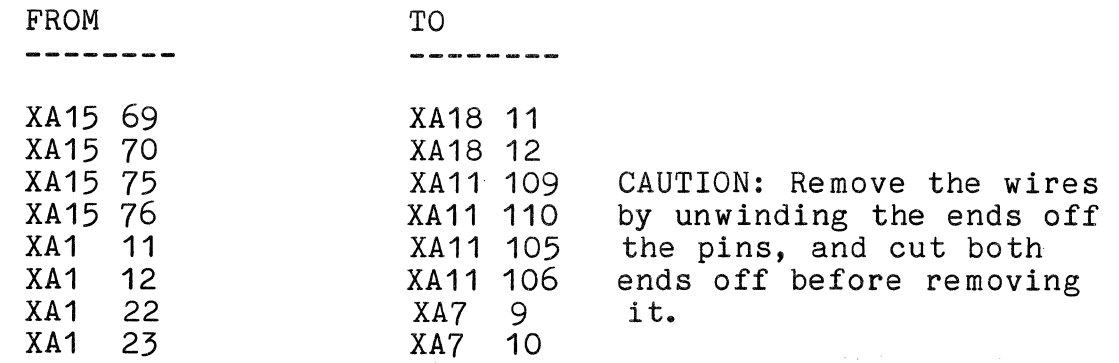

5. Install twisted pair of solid wire per the following table using a wire wrap tool or equivalent.

**AMPEX** 

**FIELD ANDIES CORPORATION DIVISION** ENGINEERING **BULLETIN** 

**ADO MODEL** BULLETIN NO. 61106 DATE 5/86 BK-8605-07

SHEET 3 OF 5

# ECL CLOCK DISTRIBUTION IMPROVEMENTS (DIGITAL MOTHERBOARD ADO)

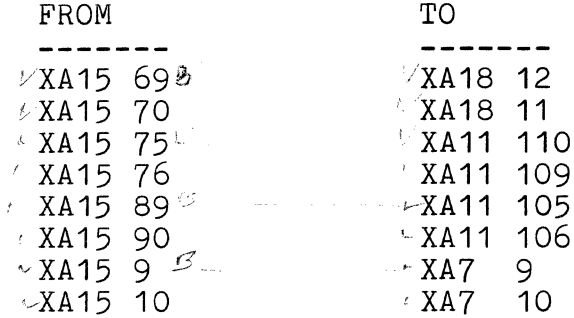

- 6. Install the ground buss bar in the reverse order of removal.
- Install the Power Supply Harness to the motherboard buss  $7.$ bars. Insure that the correct polarity is maintained. Also insure that the harness screws are as tight as possible.

NOTE: Loose screws can cause a potential fire problem.

 $8.$ This completes the motherboard modifications.

#### V. PROCEDURE:

 $\bigcap$ 

- $B$ . OUTPUT CONTROL PWA MODIFICATION.
- $~1$ . Remove the Output Control PWA from the digital chassis.
- $-2.$ Cut the trace shown in Figure 2.
- Install a 30 AWG Kynar wire from I.C. 7G Pin 1 to I.C.  $-3$ . 7G Pin 12.
- Install a 30 AWG Kynar wire from I.C. 7G Pin 12 to I.C.  $4.4$ 7G Pin 11.
- $~5.$ Install a 30 AWG Kynar wire from I.C. 7G Pin 13 to I.C. 7F Pin 3.
- уб. Install a 30 AWG Kynar wire from I.C. 2D Pin 2 to I.C. 2D Pin 7. See Figure 1.

**AMPEX** 

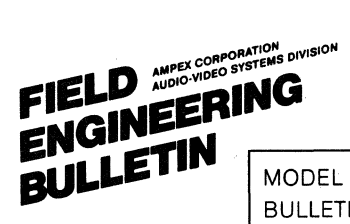

**ADO** MODEL BULLETIN NO. 61106 SHEET 4 DATE 5/86 BK-8605-07

 $OF<sub>5</sub>$ 

E.

ADD

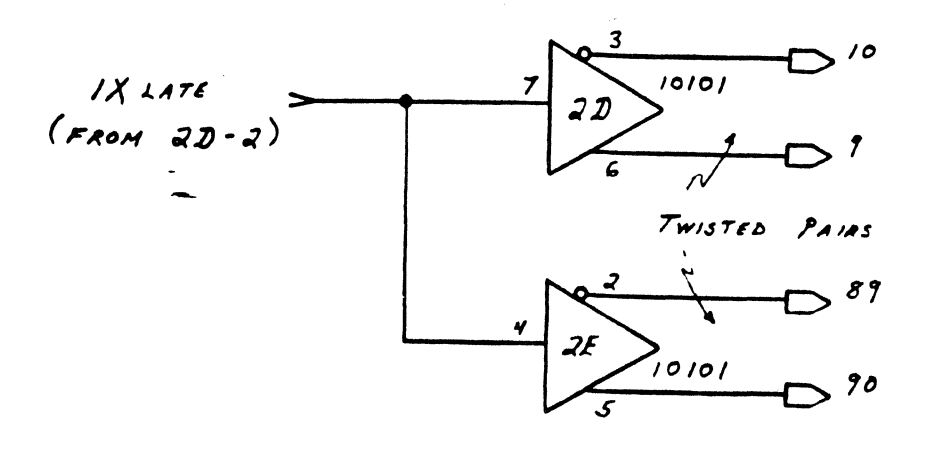

FIGURE  $\mathbf{1}$ 

 $WAS$ 

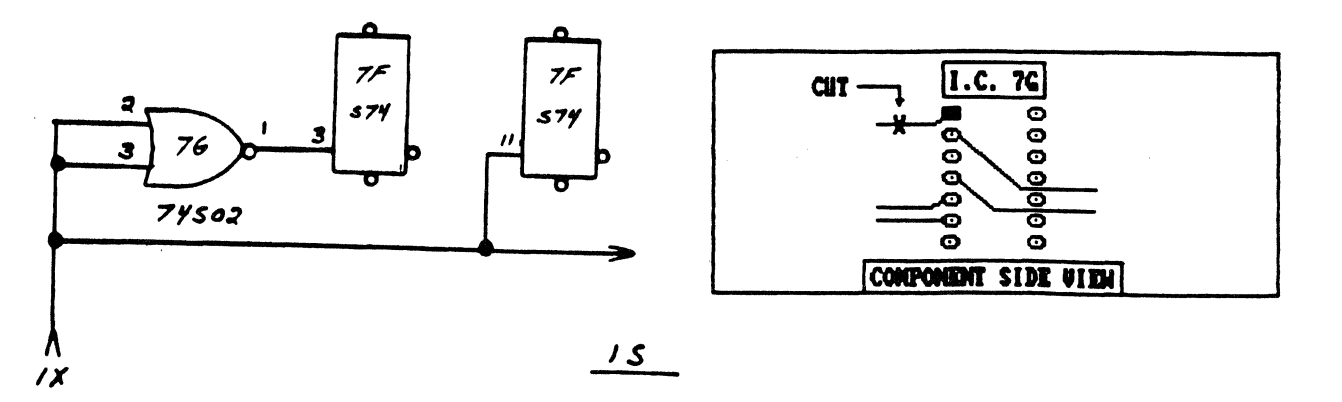

FROM  $31 - 12$ 

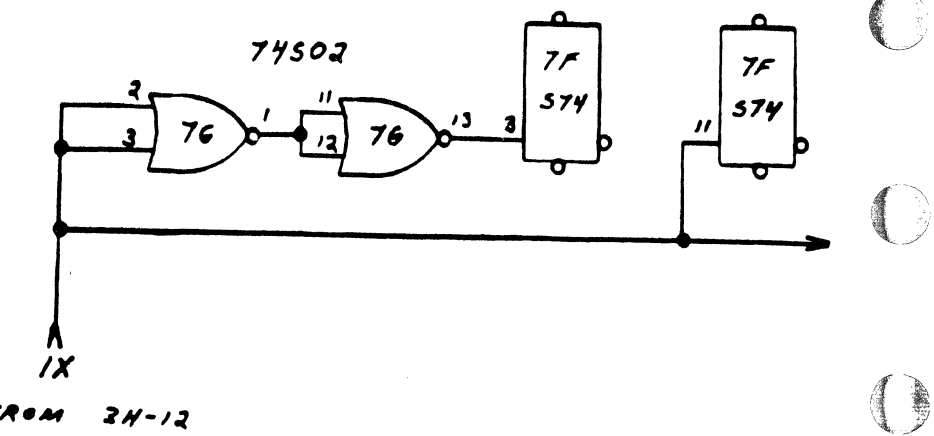

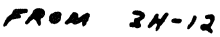

#### $\overline{2}$ **FIGURE**

**AMPEX** 

 $\big($ 

 $\overline{C}$ 

 $\bigcap$ 

FIELD AND SCREEPING FIELD FERING BULLETIN

**ADO MODEL** BULLETIN NO. 61106 SHEET 5 OF 5 DATE 5/86 BK-8605-07

## **ECL CLOCK DISTRIBUTION IMPROVEMENTS (DIGITAL MOTHERBOARD ADO)**

- $L_{7}$ . Install a 30 AWG Kynar wire from  $I.C.$  2D Pin 7 to  $I.C.$ 2E Pin 4.
- $1/8$ . Install one wire of a 30 AWG Kynar twisted pair to I.C. 2D Pin 3.
- $\mathcal{C}$ 9. Install the other wire of the twisted pair to I.C. 2D Pin 6.
- $\pm$  10. Install the other end of the wire coming from I.C. 2D Pin *3* to finger #10 at the edge of the board.

NOTE: You will have to run the wire through a feedthrough near the finger.

- 11. Install the other end of the wire coming from I.C. 2D Pin 6 to finger #9 at the edge of the board.
- 12. Install one wire of a 30 AWG Kynar twisted pair to I.e. 2E Pin 2.
- 13. Install the other wire of the twisted pair to I.C. 2E Pin 5.
- $L$  14. Install the other end of the wire attached to I.C. 2E Pin 2 to finger #89 at the edge of the board.
- $\angle$ 15. Install the other end of the wire coming for I.C. 2E Pin 5 to finger #90 at the edge of the board.

NOTE: You will have to run the wire through a feedthrough near the finger.

(AMPEX)

الاستي بين<br>تو

 $\bigcirc$ 

n<br>I

C

 $\bigcirc$ 

1